# How Do Developers Use APIs? A Case Study in Concurrency

(Accepted Version)

Stefan Blom and Marieke Huisman University of Twente, Netherlands

Joseph Kiniry Technical University of Denmark, Denmark

This paper is  $\odot$ 2013, IEEE CPS. See [\[1\]](#page-7-0) and the CPS website [http://dx.doi.org/10.1109/ICECCS.2013.39.](http://dx.doi.org/10.1109/ICECCS.2013.39)

*Abstract*—With the omnipresent usage of APIs in software development, it has become important to analyse how the routines and functionalities of APIs are actually used. This information is in particular useful for API developers, to make decisions about future updates of the API. However, also for developers of static analysis and verification tools this information is highly important, because it indicates where and how to put the most efficient effort in annotating APIs, to make them usable for the static analysis and verification tools.

This paper presents an analysis of the usage of the routines and functionalities of the Java concurrency library **java.util.concurrent**. It discusses the Histogram tool that we developed for this purpose, *i.e.*, to efficiently analyse a large collection of bytecode classes. The Histogram tool is used on a representative benchmark set, the Qualitas Corpus. The paper discusses the results of the analysis of this benchmark set in detail. This covers both an analysis of the important classes and methods used by the current releases of the benchmark collection, as well as an analysis of the time it took for the Java concurrency library to start being used in released software.

# I. INTRODUCTION

The widespread use of Application Programming Interfaces (APIs) has had a significant impact on programming. Typically, APIs implement many standard routines and data structures, and can shield the programmer from many implementation details. For example, the Java language includes an extensive standard API [\[2\]](#page-7-1).

Because of the widespread and varied use of APIs, it is difficult to predict which routines and functionality of an API are used most often. However, there are many reasons why it is important to actually have this usage information. First of all, like all other software, APIs need maintenance. For API developers, knowing how heavily an API is used, and which functionality of the API is *actually* used, gives a good indication where to put effort during this maintenance. Spending much effort on optimising performance of a method that is never used might not be worth the effort, whereas improving performance or resource use of a method that is heavily used will be appreciated by many developers. Usage information also can help to predict impact of refactorings, and help to decide between different refactoring or deprecation options.

Knowledge about API use is not only useful for API developers, but also for developers of tools that increase software quality, such as tools for static analysis, validation and program verification (such as for example Clousot [\[3\]](#page-7-2), Code Contracts [\[4\]](#page-7-3), [\[5\]](#page-7-4), various JML tools [\[6\]](#page-7-5), [\[7\]](#page-7-6), [\[8\]](#page-7-7), KeY [\[9\]](#page-7-8), ESC/Java [\[10\]](#page-7-9), and VerCors [\[11\]](#page-7-10)). To be used effectively, these tools require annotations of some or all of an application, including those API classes and methods that are actually used. Extending APIs with such annotations is a great deal of work without much reward. Therefore, usage information of APIs is important to do this work strategically, and to focus on those parts of the APIs that are most-widely used.

In this paper, we study the Java concurrency library (java.concurrent.util). This top-quality, highly scalable library provides many concurrency and synchronisation mechanisms (essentially as described in [\[12\]](#page-7-11)). Our main concern is to find out which (parts of) classes and interface must be specified in order to make design by contract possible for realistic Java programs.

To do the analysis, we wrote the Histogram tool<sup>[1](#page-0-0)</sup>. This tool has been developed to perform efficient, simple usage analyses of APIs for Java at the bytecode level. We applied the Histogram tool to a large corpus of roughly half a million Java classes of various sizes, in bytecode format (collected as the Qualitas Corpus benchmark set [\[13\]](#page-7-12)). The classes are written by thousands of developers, are of production-quality, and are typically using multiple threads of execution. The results of this analysis, *i.e.*, an overview of usage frequency and patterns for different concurrency constructs, has been used to guide annotation writing of library classes for the VerCors (Verification of Concurrent Data Structures) project [\[11\]](#page-7-10).

The results of the analysis show that it is important to consider several different ways to count the usage of classes. It also revealed that developers use concurrency construct not always in the same way as they are taught in university, including using synchronisation mechanisms that are not in the standard textbooks, or using unexpected routines. Finally, the analysis also shows that the uptake of the concurrency library has not been as fast and complete as one might hope for.

The remainder of this paper is organised as follows. First of all, Section [II](#page-1-0) discusses the Java concurrency library, what we want to know about its use and how the applications

<span id="page-0-0"></span><sup>1</sup>Available from [http://fmt.ewi.utwente.nl/tools/histogram.](http://fmt.ewi.utwente.nl/tools/histogram)

to be analysed are determined, and what are the important characteristics to ensure representiveness of such a set. Next, Section [III](#page-2-0) discusses our way of determining the importance of classes and methods and the Histogram tool that we used to compute the raw data. Then Section [IV](#page-3-0) shows the application of Histogram to determine the usage of the Java concurrency library on the set of example classes. Finally, Section [V](#page-6-0) concludes and discusses related and future work.

# II. SETUP OF EXPERIMENT

<span id="page-1-0"></span>This section describes the basics for our experiment: it first gives an overview of the Java concurrency package, and then it introduces the benchmark collection that we use to obtain information about the use of the concurrency package: the Qualitas Corpus [\[13\]](#page-7-12).

# *The Java Concurrency Package*

The Java concurrency package has been added to the Java standard with the release of Java 5 on September 30, 2004. It is a standardisation of the concurrency package developed by Doug Lea [\[12\]](#page-7-11), [\[14\]](#page-7-13). Since its release in Java 5, the package has been relatively stable. In both Java 6 and 7, the queueing functionality has been extended with new variants. Moreover in Java 7, the notion of fork-join task was added to the taskbased computing framework.

The package provides the most important building blocks for developing concurrent programs:

- Implementations of *synchronisation primitives*, such as locks, including read-write locks, semaphores, count down latches, and barriers.
- The atomic classes, which are wrapper classes for *volatile variables*, supporting set, get and atomic compare-and-set operations.
- Implementations of typical concurrent *data structures*, such as concurrent maps and queues.
- The Executor framework, supporting *task-based parallelism*.

The synchronisation primitives are implemented on top of the *Synchronizer* framework, providing basis synchronisation mechanisms. Several different locking mechanisms are implemented, all implementing a common Lock interface. This interface declares methods lock() and unlock, allowing arbitrary locking patterns. Before introduction of this interface, locking in Java could only be done by using a synchronized code block.

Volatile variables can be used for lock-free synchronisation. Updates to volatile variables are immediately visible to other threads. Essentially, get and set-operations are updates and lookups of these volatile variable, whereas the compareand-swap operation uses the hardware-specific CAS operator natively.

The java.util.concurrent API provides a wide range of common concurrent data structures, such as queues, maps, stacks etc. For many of these data structures different implementations are provided, providing different blocking behaviour (*e.g.*, lock-free implementations, fine-grained and coarse-grained locking). As an example, the multi-threaded version of the map ConcurrentMap extends the standard Map with atomic operations. Threads can atomically attempt to add, replace and remove mappings. For example, if an add operation succeeds, the thread knows that it was the first thread to add that particular key.

The basic task-based framework is based on the notion of tasks that run from start to finish without blocking. These tasks are submitted to an execution queue, that is backed by an unknown number of worker threads. The essential functionality of the framework is provided by the Callable, ExecutorService, and Future interfaces. In particular, the Callable interface encapsulates a computational task, which is queued for execution by calling an implementation of the Executor interface. To obtain the result of the task, the creator of the task obtains a reference to a Future object that was returned by the enqueue operation. When the task is done, its result will become available in this Future object.

In the initial version of the framework, tasks are not supposed to block. Therefore, it is unsafe for a task to wait for another task, which makes writing divide-and-conquer style algorithms awkward. This is fixed in Java 7, with the notion of a fork-join task which can not only spawn new tasks, but can also wait for the completion of the tasks that it submitted, without deadlocking.

# *The Qualitas Corpus*

To analyse the use of Java's concurrency API, we need to derive statistics from a representative benchmark set. To avoid unfair bias, this should be a data set collected by somebody else. The Qualitas Corpus collection of software system has been collected exactly for purposes such as ours: its primary goal is to provide a resource that supports *reproducible* studies of software<sup>[2](#page-1-1)</sup> [\[13\]](#page-7-12). It contains open source Java projects, in source and bytecode format. Criteria for inclusion in the set are only based on technical conditions (such as being open source, written in Java), but not on software quality or purpose. This makes this collection suitable for the kind of analysis that we intend to do: it provides a good average sample of large software projects.

Moreover, the Qualitas Corpus set also maintains old releases of the systems included in the benchmark set. This makes the collection also suitable for a historical analysis, to investigate the penetration of the Java concurrency library.

We used the 2012-04-01 version of the Qualitas Corpus set. It contains the most recent versions of 111 software projects, including 14 projects with 10 or more historic releases (see Table [I](#page-2-1) for a short description of these systems). These historic releases go back in time to well before even the prototype of the concurrency framework. To give an idea of the size of the data set, the 111 most recent projects together add up to roughly half a million of Java classes and 1.3GB of bytecode, while the historic releases altogether add up to 5.5GB.

We analyse the collection of current releases to establish what are the most important and widely-used classes and methods in the concurrency library. Moreover, we looked at the historic series to study how fast the concurrency library was

<span id="page-1-1"></span><sup>2</sup>See [http://qualitascorpus.com/.](http://qualitascorpus.com/)

#### <span id="page-2-1"></span>TABLE I. QUALITAS CORPUS SYSTEMS WITH EVOLUTION HISTORY.

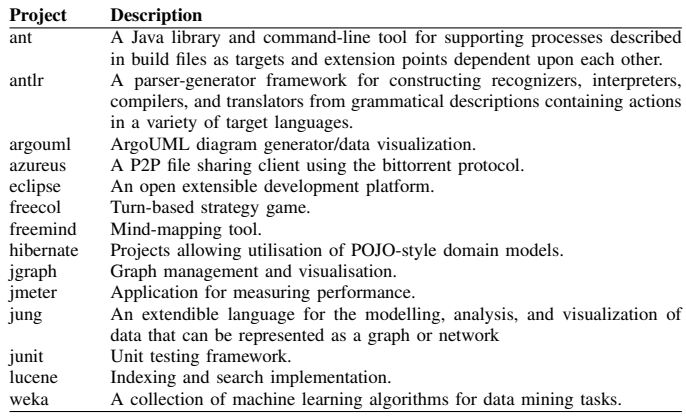

adopted by developers. The next section discusses the tool that we used to analyse the bytecode, and the main considerations underlying the analysis; Section [IV](#page-3-0) then discusses the results of the analysis.

#### <span id="page-2-0"></span>III. ANALYSIS TOOL CHAIN AND METHODOLOGY

This section provides the details of the analysis process. Essentially, we scan the bytecode of every project in the benchmark set. Every invokation of a method on an object of a certain class counts as one use of class, and also as one use of the method for that class. Once we have obtained the counting information, we pass (a subset of) the data into a spreadsheet and analyse the spreadsheet.

To support the counting process, we have developed a simple tool: the Histogram tool. We briefly describe its implementation. Then we argue that the analysis method of counting uses of classes and methods has its limitations, but still can provide useful information.

#### *Histogram Tool Details*

To count the method invokations, we developed the Histogram tool, publicly available via [http://fmt.ewi.utwente.nl/](http://fmt.ewi.utwente.nl/tools/histogram) [tools/histogram.](http://fmt.ewi.utwente.nl/tools/histogram) Histogram is a command-line tool that is given one or more projects as parameters. Given a project, it will search for bytecode files in that project. Specifically, given a directory it will find all .class files, and it will scan all sub-directories. The tool will also consider all .class files contained in archives, such as .jar and .war files. This approach mimics the behaviour of a JVM, which will scan directories and archives in its CLASSPATH.

Each of the bytecode files is opened using the ASM library [\[15\]](#page-7-14) and scanned for method invokations. For each method invokation, depending on the settings either the class of the object on which the method invoked is counted, or the class/method pair is counted.

The result of the scan is a table whose columns are indexed with the projects and whose rows are indexed with classes or methods. The entries are the computed counts. The result is written to disk as a CSV file, which can then be further analysed using a standard spreadsheet tool.

#### *The Relevance and Correctness of Invokation Counts*

As mentioned above, the tool counts invokations of methods on objects. This might seem a rather trivial measure, but we claim that even though it has its limitations, it still provides useful information.

First of all, it should be observed that the analysis will answer the question whether a class is used at all conclusively, because if a class is used, its constructor has to be invoked. Moreover, the simplicity of the approach allows us to analyse very large collections of bytecode quickly, and thus to provide this information efficiently, and without any extra effort. Furthermore, even though the information is incomplete, the really important methods are likely to show up, and the differences in frequency still can be used to decide which method is more relevant.

To understand this, it is important to understand in which cases our analysis results are incomplete. As mentioned above, for each method invokation, the method call is counted as a call to the method of the static type of the object. Since Java uses dynamic dispatch in many cases this is not the method that will be executed. There is one specific case where this difference in result is especially relevant, namely when the static receiver type is not part of the concurrency library. In Fig. [1,](#page-3-1) we give an example of two situations in which a method invokation is counted for a different class than desired. First, the main program creates a LockedTalker but assigns it to a Talker variable. Thus the call to LockedTalker.say in the main class is counted as a call to Talker.say. Second, the LockedTalker class inherits from ReentrantLock, in order to be able to directly call the lock() and unlock() methods. But because those method calls occur in the body of method say(), they are counted as uses of the LockedTalker.lock() and LockedTalker.unlock() methods rather than as uses of the same methods in ReentrantLock. The end result is that no method calls to ReentrantLock are counted. Note however that there will always be a call to the constructor of ReentrantLock (from the constructor of LockedTalker), so it cannot happen that the use of this class is completely ignored.

As a real example of the first case, consider the ConcurrentHashMap, which extends Map from the Java collection API. If the static type of the receiver object is a Map, then any call to a method that was inherited (*e.g.*, put), will mean that this use of the concurrent hashmap will be uncounted.

The other case in the example was constructed, due to the fact that we observed that two projects did use a ReentrantLock, but never used the lock() or unlock() method. Detailed inspection of the two projects revealed that these cases were due to extension of the ReentrantLock class, thus hiding the use of the lock() and unlock() methods.

It is future work to combine the counting results of the Histogram tool with static analysis techniques for dynamic method call resolution (such as *e.g.*, Rapid Type Analysis [\[16\]](#page-7-15)) to increase the precision of the analysis regarding the first effect. But these analyses can be expensive and must be incomplete, as the underlying problem is undecidable. In

<span id="page-3-1"></span>Fig. 1. Example with imperfect method counts.

| import java.util.concurrent.locks.ReentrantLock;                                                                    |
|----------------------------------------------------------------------------------------------------|
| public class LockDemo extends ReentrantLock {                                                                       |
| public static void main (String [] args) {<br>Talker t=new LockedTalker();<br>$t \cdot say(''hello world'');$<br>ł  |
| ł                                                                                                    |
| interface Talker {<br>public void say (String sentence);<br>₹                                                       |
| class LockedTalker extends ReentrantLock<br>implements Talker<br>ſ                                                  |
| public void say (String sentence) {<br>$lock()$ ;<br>System.out.printf("%s%n", sentence);<br>$unlock()$ ;<br>ł<br>ł |

addition, if we extract the class hierarchy first then we can count every method invokation for every class for which the method is defined and thus also eliminate the second effect.

Finally, for our particular application domain, the annotation of API methods to be used in design by contract-based verification tools, the imprecisions in the analysis results often coincides with the methodological approach. In particular, it is the static receiver type that determines which contract is used for verification, and thus the counting information that we generate correctly indicates how often the contract will be used.

#### <span id="page-3-0"></span>IV. RESULTS OF ANALYZING JAVA.UTIL.CONCURRENT

This section discuss the results of our analysis, *i.e.*, how is the java.util.concurrent packaged used in the Qualitas Corpus benchmark set. As mentioned above, the results are based on the benchmark set with version number 2012-04-01. As mentioned above, this set contains 111 projects in total; our analysis revealed that 53 out of these 111 projects used the Java concurrency API. For comparison, the java.lang.Thread class is used in 102 projects.

First, we present the results of the analysis for class usage. We present the results in two different ways: first we sort by absolute number of references to the class; second we sort by the number of different projects that use the class.

Next, for two widely used classes – the Lock interface (most commonly used by absolute count) and the ConcurrentHashMap class (most commonly used by project count) – we discuss the results of the analysis for method usage. Finally, we discuss the data we obtained regarding the uptake of the concurrency package from analysing the systems with more than 10 systems in the Qualitas Corpus benchmark set.

The complete results of the analysis are available online at [https://fmt.ewi.utwente.nl/redmine/projects/](https://fmt.ewi.utwente.nl/redmine/projects/vercors-charter-histogram/wiki/Download) [vercors-charter-histogram/wiki/Download.](https://fmt.ewi.utwente.nl/redmine/projects/vercors-charter-histogram/wiki/Download) This allows

<span id="page-3-2"></span>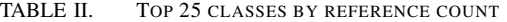

|    | refs | projs | class name                        |
|----|------|-------|-----------------------------------|
|    | 3401 | 21    | Lock                              |
|    | 2148 | 33    | ConcurrentHashMap                 |
|    | 1826 | 17    | ConcurrentMap                     |
|    | 1625 | 29    | AtomicInteger                     |
| 5  | 1596 | 22    | AtomicLong                        |
|    | 1295 | 26    | ReentrantLock                     |
|    | 1279 | 17    | AtomicBoolean                     |
|    | 619  | 21    | ReentrantReadWriteLock            |
|    | 607  | 16    | ReadWriteLock                     |
| 10 | 551  | 26    | CopyOnWriteArrayList              |
|    | 544  | 23    | <b>Future</b>                     |
|    | 502  | 20    | ThreadPoolExecutor                |
|    | 440  | 12    | ConcurrentLinkedQueue             |
|    | 429  | 11    | AtomicReference                   |
| 15 | 413  | 16    | CountDownLatch                    |
|    | 393  | 13    | ReentrantReadWriteLock\$WriteLock |
|    | 371  | 27    | <b>ExecutorService</b>            |
|    | 338  | 16    | <b>BlockingQueue</b>              |
|    | 325  | 13    | Condition                         |
| 20 | 313  | 11    | ReentrantReadWriteLock\$ReadLock  |
|    | 303  | 25    | LinkedBlockingQueue               |
|    | 234  | 18    | <b>TimeUnit</b>                   |
|    | 213  | 8     | Semaphore                         |
|    | 189  | 12    | <b>FutureTask</b>                 |
| 25 | 171  | 29    | Executors                         |

<span id="page-3-3"></span>TABLE III. TOP 25 CLASSES BY PROJECT COUNT

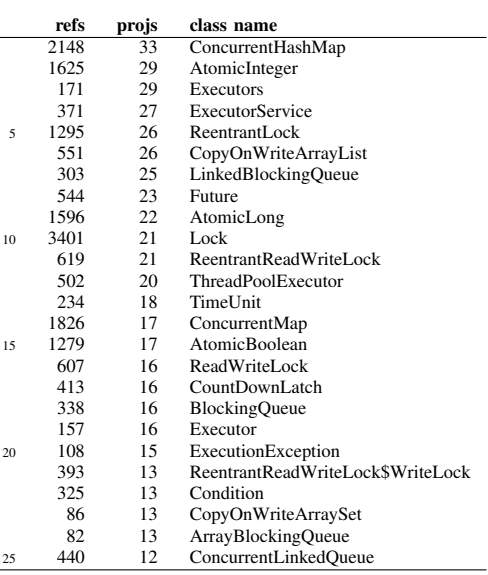

the interested reader to inspect for example method usage information of classes of his or her own interest.

#### *Most Often Used Classes*

First, we discuss the results of the analysis of counting the references to java.util.concurrent classes in the current release variant of the Qualitas Corpus. We computed both total number of references to each class in all projects and the number of projects referencing a class. The top 25 classes according to reference counts and project counts can be found in Table [II](#page-3-2) and [III,](#page-3-3) respectively.

It is important to compute the most important classes both by considering the absolute number of references and by considering the number of projects. The size difference between the smallest and the largest project is about 3 orders of magnitude. By looking at just the absolute number a big project that intensively uses a single class could make that

class seem more important than it really is. By looking at just the number of projects, a group of tiny projects that all use a class once could make that class seem more important than it really is too.

What is also a factor is that certain classes, by design are used less often than others. For example, the Executors class has many factory methods. It is an important class, ranking number 3 in the project count top 25, yet it ranks as number 25 for total number of invokations. Similarly, the Lock interface ranks as number 10 on the project count, but is is the undisputed number 1 when considering absolute numbers.

There are a small handful of surprises that arise out of this objective, quantitative analysis.

Firstly, the CountDownLatch is far, far more popular than CyclicBarrier, even though the latter has a simpler semantics and is, in our experience, typically taught much more frequently in concurrency courses.

Archetypical constructs available at the language level, like semaphores, various kind of queues, and futures, occur with very low frequencies. We have no working hypothesis for why this is the case beyond the suspicion that, as instruction in concurrency theory has fallen out of favour in universities, so too has appreciation for these basic constructs.

Finally, atomic *primitive* type wrappers are used enormously more often than atomic *reference* wrappers. We suspect this is due to the fact that developers rightly believe that reference updates are atomic, but forget that a test-and-set on a reference is not. Therefore, they mistakenly believe it is not necessary to use the atomic reference wrappers. An other explanation that we see is that AtomicInteger and other primitive wrappers are relatively easy to understand and to reason about in global invariants, so developers use them. But the major use of AtomicReference is in the design of lock-free algorithms, which are much harder to understand, and therefore probably avoided by many developers.

# *Most Important Methods*

This section discusses the results of the method usage analysis for two widely-used classes: the Lock interface and the ConcurrentHashMap.

*Lock-Related Methods:* The Lock interface is the most widely used according to reference count, therefore we further analyse which methods are used. As it is difficult to look at an interface in isolation, we also consider the method counts for the cluster around this interface. Specifically, we looked at the Condition, Lock and ReadWriteLock interfaces and the ReentrantLock and ReentrantReadWriteLock classes.

The top 10 of methods, sorted by project counts can be found in Table [IV.](#page-4-0) The top 10 by reference counts is not included because it only differs in the ranking of the constructors. (as expected, objects are constructed less often than that they are used).

As expected, the lock/unlock methods are by far the most often used. Out of 6428 method invokations in total, the various lock methods account for 1458 invokations and the

# <span id="page-4-0"></span>TABLE IV. TOP 10 LOCK RELATED METHODS BY PROJECT COUNT

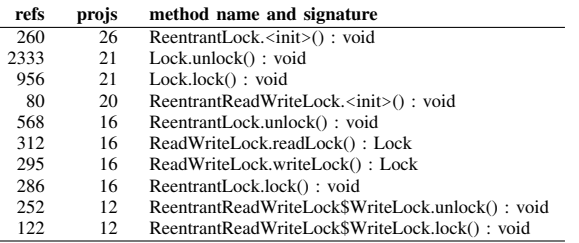

various unlock methods for 3352 invokations. A good third of the projects using locks also use condition variables, which is not unexpected. What came as a surprise is that no less than 11 projects use isHeldByCurrentThread. This particular method is not covered at all in the theoretical standard API for locks, which consists of (variants of) lock/unlock plus wait/notify.

By taking a look at the available sources, we could find 10 uses of the isHeldByCurrentThread method. In 4 cases, the method is used in an assertion. In 3 other cases, the method is used to actually find out if a lock is held or not. Finally, there are 3 cases where the method is used inside what seems to be a utility library that is part of the project.

Considering our particular application domain, the annotation of API methods to be used in design by contractbased verification tools, this means that our specification techniques have to be able to describe the behaviour of this isHeldByCurrentThread method.

*ConcurrentMap-Related Methods:* The most important artefact by project count (33) is the ConcurrentMap interface. This interface extends java.util.Map, is in turn extended by ConcurrentNavigableMap and implemented by ConcurrentHashMap and ConcurrentSkipListMap. Because the ConcurrentNavigableMap and ConcurrentSkipListMap are used only twice, we ignore them in the method analysis.

The analysis of this interface is complicated by the fact that it extends the common java.util.Map interface from the collection API. Hence, as discussed above, there are cases where calls to the concurrent map are not counted as such, but counted as calls to the Map interface instead.

Table [V](#page-5-0) shows the top 10 of concurrent map methods. Note that 33 projects create a concurrent map, while the first non-constructor method is used only in 16 projects. This suggests that the concurrent map is indeed used as a threadsafe replacement of the sequential map. When looking at the usage information of the four atomic methods that form the difference between the Map and ConcurrentMap interfaces, we get similar indications. If we add up their uses in the concurrent map interface and implementation, we get:

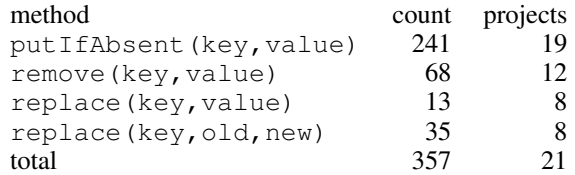

<span id="page-5-0"></span>TABLE V. TOP 10 CONCURRENT MAP RELATED METHOD BY PROJECT COUNT

| refs | projs | method name and signature                             |
|------|-------|-------------------------------------------------------|
| 991  | 33    | ConcurrentHashMap. <init>(): void</init>              |
| 124  | 18    | ConcurrentHashMap. <init>(int): void</init>           |
| 447  | 16    | ConcurrentMap.get(Object): Object                     |
| 285  | 16    | ConcurrentHashMap.get(Object): Object                 |
| 205  | 15    | ConcurrentHashMap.put(Object,Object): Object          |
| 182  | 14    | ConcurrentMap.putIfAbsent(Object,Object): Object      |
| 171  | 13    | ConcurrentMap.put(Object,Object): Object              |
| 59   | 12    | ConcurrentHashMap. <init>(int,float,int): void</init> |
| 59   | 12.   | ConcurrentHashMap.putIfAbsent(Object,Object): Object  |
| 87   | 11    | ConcurrentMap.clear(): void                           |

Thus according to our counts, only 21 out of 33 projects use the new atomic methods, again indicating that ConcurrentMap is typically used as a thread-safe replacement of the sequential map.

## *Results*

This section gives a list of the classes from the Java concurrency API that we consider the most important according to the results from our analysis. As a starting point, we merged the analysis results of Tables [II](#page-3-2) and [III.](#page-3-3) To complete the list, we also added their parent classes and implemented interfaces to our list. Finally, because the various atomic classes are highly similar, we added all of them instead of just the popular ones (because a change to or a specification for a method in one of these classes is easily carried over to the other atomic classes).

This list is relevant for application developers and specifiers. In particular, further developments of the java.util.concurrent API are best focussed on these classes, and also annotation-based verification methods should focus on annotating these classes first.

The resulting list is:

- From the *lock hierarchy*: Condition, Lock, ReentrantLock, ReadWriteLock, ReentrantReadWriteLock, ReentrantReadWriteLock\$ WriteLock, and ReentrantReadWriteLock\$ReadLock.
- From the *atomic variable classes*: AtomicInteger, AtomicLong, AtomicReference, and AtomicBoolean.
- From the *concurrent data structures*: ConcurrentHashMap, ConcurrentMap, CopyOnWriteArrayList, ArrayBlockingQueue, LinkedBlockingQueue, and BlockingQueue.
- From the *executor framework*: Executors, ExecutorService, Future, Thread-PoolExecutor, Executor, ExecutionException, ConcurrentLinkedQueue, FutureTask, Callable, RejectedExecutionException, and ThreadFactory.
- From the *remaining classes*: CountDownLatch and Semaphore.

To confirm the *relevance* of the classes on this list, we have counted the number of projects from the Qualitas Corpus set, whose use of concurrency classes is completely covered by classes on our list of most frequently used classes. This indicated that this list fully covers the concurrency-related

<span id="page-5-1"></span>Fig. 2. Concurrency use in releases during time period.

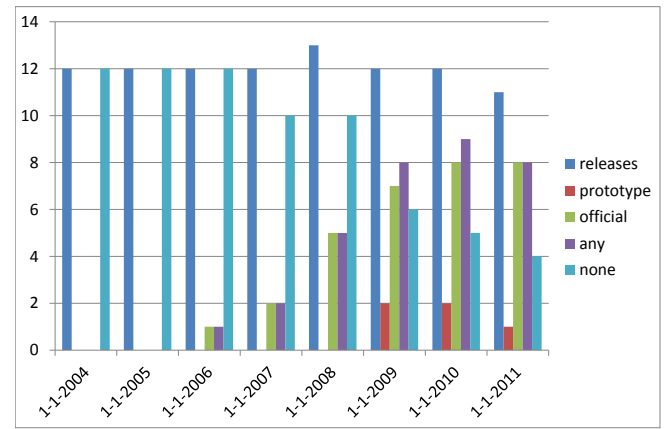

aspects of 29 out of the 53 projects that use Java's concurrency API.

Adding a few more classes to the list can make a big difference. For example, the coverage is increased to 39 out of 53 by adding the following classes: TimeUnit, CopyOnWriteArraySet, ScheduledExecutorService, ScheduledThreadPoolExecutor, SynchronousQueue, ThreadPoolExecutor\$AbortPolicy, and TimeoutException.

# *The Uptake of the Concurrency Library*

The historic releases in the Qualitas Corpus allowed us to also look at the uptake of the framework over time. The analysis gives us a lot of data points, with a system name, a system version, a release date and the class counts. Unfortunately the releases are not in all cases linear, meaning that computing precisely how many systems use the concurrency library at a certain point in time is difficult. *E.g.*, if version 3.0 released in January uses the library, while version 2.8 released in February does not, should we say that the system does or does not use the library in March?

We chose to answer the question in both ways. That is, for each year we count the number of systems with at least one release that uses the library and we also count the number of systems with at least one release that does not use the library. Hence, when a system phases in the library in some year, you will see that the year before the transition it contributes 0 to the *using* count and 1 to the *non-using* count. During the transition year, it contributes 1 to both counts and after the transition year it contributes 1 to the *using* count and 0 to the *non-using* count.

Further, this counting is not just based on using and not using the library, but we also looked at several other criteria, including the use of of Doug Lea's prototype of the java.util.concurrent library and its variants.

Figure [2](#page-5-1) shows the counts for the years 2004-2011 (before 2004 the concurrency library was not standardized and our data points end early in 2012). It displays the following five criteria:

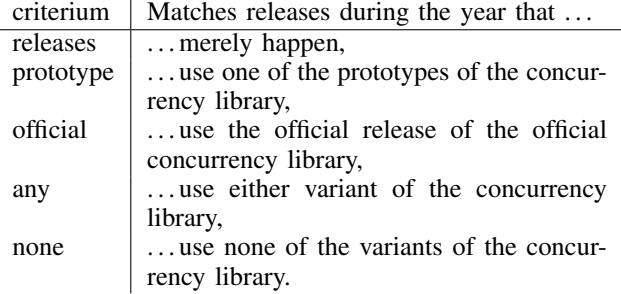

The picture shows us several things, which are not necessarily all surprising. For example, in each year there are typically two systems that do not release during the year, which means that there is more than a year between releases. Also, the first year in which the concurrency library is used is 2006, which is more than a full year after the release of the official version in September 2004 as part of Java 5. Neither of which is surprising, considering that development cycles of a year or two are not unusual.

What can be considered strange is that the prototypes show up during 2009-2011 only, instead of already being in use before 2004. The use of the prototypes seems to decline, but because our data ends early in 2012, this is guessing rather than fact.

What is clearly visible is that the releases that do not use the concurrency library have decreased over the years from all 12 to just 4 in 2012. Assuming the sample is representative, this means that two-thirds of all systems released use the concurrency library in some way.

# V. CONCLUSION

# <span id="page-6-0"></span>*Contributions/Summary*

This paper describes how we have developed and used a simple tool to analyse the use of the classes and methods of the Java Concurrency library (java.util.concurrent). The tool has been used on the Qualitas Corpus benchmark set as a collection of representative product-quality Java projects. Both the tool and the results of the analysis are available online, via [https://fmt.ewi.utwente.nl/redmine/](https://fmt.ewi.utwente.nl/redmine/projects/vercors-charter-histogram/wiki/Download) [projects/vercors-charter-histogram/wiki/Download.](https://fmt.ewi.utwente.nl/redmine/projects/vercors-charter-histogram/wiki/Download)

We have presented and analysed the usage data obtained by the analysis. In addition, we have used the historic information in the Qualitas Corpus benchmark set to derive information about the uptake of the concurrency library for Java. Most results are as expected, but even so a few surprises show up, showing that developers do not always use concurrency mechanisms in the way they are taught in textbooks.

The data that is provided by the tool conclusively indicates whether a class is used at all. However, because of difference between dynamic and static typing, the analysis is not precise enough to count all method usages. However, even though the data about method usage is incompleteness, it still shows important trends about method usage. The results from the analysis can be used to determine where to put effort when maintaining and improving the library, it can provide information about the consequences of refactoring the library, or deprecating certain methods, and it can be used by developers of annotation-based analysis tools, to decide where to put the effort in annotating library classes. The results from the analysis have in particular been used to determine the focus on the Java concurrency library for the VerCors project [\[11\]](#page-7-10).

#### *Related Work*

Peer-reviewed large-scale code analysis is relatively unusual given the volume of code created and available via various Open Source projects and websites. Within the realm of researchers focused on reasoning about programs, one would think that developers, as stakeholders, and code, as the primary artefact about which we reason, would hold the attention of researchers more.

Chalin has published two pieces of work whose results directly, objectively derived from developer surveys or code analysis, that directly impacted the semantics of the Java Modelling Language. In his ICSE paper he summarizes a developer survey which, in part, made the community realize that an assertion semantics based upon strong validity was necessary [\[17\]](#page-7-16). In the complementary paper by Chalin and James, large-scale static code analysis drove the community to decide to switch to a non-null reference default semantics to relieve annotation burden. Our work differs from his mainly in the sheer size and scope of our analysis, given he only analysed 700 KLOC of code, which is several orders of magnitude smaller than our sample.

Raemaekers et al.'s work is quite similar to ours because it focuses on answering a particular question, one that is perhaps presumed known in the folklore, through objective static analysis [\[18\]](#page-7-17). They analyse the contents of the Qualitas Corpus as well as nearly two hundred proprietary systems to which they have access. Their analysis is different from ours because it is syntactic, applied to source rather than bytecode, and is thus potentially erroneous and overcounts library use, since import statements do not means that a class is actually used.

Rocha and Valente gather empirical evidence about the use of Java annotations by developers by statically analysing the Qualitas Corpus as well [\[19\]](#page-7-18). They attempted to use the JDK's apt tool to analyse source, but quickly found the tool not up to the task. They then developed a textual search program, which they do not describe in any detail. Consequently, they suffer the same flaws as Raemaekers et al.

Finally, Beckman et al. study nearly two millions lines of code to understand how object protocols are used in practice [\[20\]](#page-7-19). Their work is based upon a conservative static analysis of source code, based upon their own static analyser. Thus, their method is more similar to ours in both scale and method than any of the other aforementioned papers.

# *Threats to Validity*

The main threat to validity for our work is the question of whether or not the code base we have analysed is truely representative of what developers write in practice. We are confident of our validity due to the size and scale of our analysis, the recognized validity of other published studies based upon the same corpus, and the fact that we precisely statically analyse bytecode. Originally we had prepared to analyse a much larger corpus, which included every Open

Source system ever shipped by the Apache Foundation, IBM, Sun, and the Eclipse Foundation. We have kept this corpus in reserve, in case we need to do a larger-scale analysis in the future.

#### *Future Work*

Future work breaks down into two categories: further analyse the results of our analysis, and improve the tool and analysis method to obtain more precise results.

In the first category, one of the open ends is the unexplained popularity of the CountDownLatch. The main purpose of this class is to synchronise between computations, which until Fork/Join tasks were added in Java 7, was not easily achieved between tasks. Therefore, we believe it will be interesting to see if the new Fork/Join tasks will take over marketshare from the old style tasks and/or the CountDownLatch. But given the uptake periods observed before, it will take a few more years until this effect might become visible.

In the second category, an obvious improvement would be to make the counts produced by the tool more precise. As mentioned above, the source of this incompleteness is that the tool counts the method as being invoked on the static receiver type of the object, instead of the dynamic type. It would be interesting to extract the subtype hierarchy and to count a method usage for every supertype that has the same method, in order to avoid artificially low counts. In addition, we could also integrate an efficient static analysis for method call resolution that allows us to consider the dynamic type of the receiver object in as many cases as possible.

In addition, the tool could also do the counting at different levels. With the analysis in this paper, we obtained an overview of which classes and methods are important to projects, but projects themselves are almost always a collection of subprojects and it might be interesting to also look at that level. However, this would increase the number of data items by an order of magnitude, which requires that the analysis is supported by a database, and that more advanced queries can be made.

Finally, it would also be useful to extend the tool so that it can automatically give use and coverage information for a user-specified list of methods.

#### ACKNOWLEDGMENT

This work was supported by ERC grant 258405 for the VerCors project (Blom and Huisman), and Artemis grant 2008- 100039 for the CHARTER project (Blom).

#### **REFERENCES**

<span id="page-7-0"></span>[1] S. Blom, J. Kiniry, and M. Huisman, "How do developers use apis? a case study in concurrency," in *Engineering of Complex Computer Systems (ICECCS), 2013 18th International Conference on*, July 2013, pp. 212–221.

- <span id="page-7-1"></span>[2] K. Arnold and J. Gosling, *The Java Programming Language*. Addison-Wesley, 1996.
- <span id="page-7-2"></span>[3] M. Fähndrich and F. Logozzo, "Static contract checking with abstract interpretation," in *FoVeOOS*, ser. Lecture Notes in Computer Science, B. Beckert and C. Marché, Eds., vol. 6528. Springer, 2010, pp. 10-30.
- <span id="page-7-3"></span>[4] M. Fähndrich, "Static verification for code contracts," in SAS, ser. Lecture Notes in Computer Science, R. Cousot and M. Martel, Eds., vol. 6337. Springer, 2010, pp. 2–5.
- <span id="page-7-4"></span>[5] M. Fähndrich, M. Barnett, and F. Logozzo, "Embedded contract languages," in *SAC*, S. Y. Shin, S. Ossowski, M. Schumacher, M. J. Palakal, and C.-C. Hung, Eds. ACM, 2010, pp. 2103–2110.
- <span id="page-7-5"></span>[6] D. R. Cok, "OpenJML: JML for Java 7 by extending OpenJDK," in *NASA Formal Methods*, ser. Lecture Notes in Computer Science, M. G. Bobaru, K. Havelund, G. J. Holzmann, and R. Joshi, Eds., vol. 6617. Springer, 2011, pp. 472–479.
- <span id="page-7-6"></span>[7] A. Sarcar and Y. Cheon, "A new Eclipse-based JML compiler built using AST merging," in *Software Engineering (WCSE), 2010 Second World Congress on*, vol. 2, dec. 2010, pp. 287 –292.
- <span id="page-7-7"></span>[8] L. Burdy, Y. Cheon, D. R. Cok, M. D. Ernst, J. R. Kiniry, G. T. Leavens, K. R. M. Leino, and E. Poll, "An overview of JML tools and applications," *STTT*, vol. 7, no. 3, pp. 212–232, 2005.
- <span id="page-7-8"></span>[9] B. Beckert, R. Hähnle, and P. H. Schmitt, Eds., Verification of Object-*Oriented Software: The KeY Approach*, ser. LNCS. Springer-Verlag, 2007, no. 4334.
- <span id="page-7-9"></span>[10] D. Cok and J. R. Kiniry, "ESC/Java2: Uniting ESC/Java and JML: Progress and issues in building and using ESC/Java2 and a report on a case study involving the use of ESC/Java2 to verify portions of an internet voting tally system," in *Construction and Analysis of Safe, Secure and Interoperable Smart Devices: Proceedings of the International Workshop CASSIS 2004*, ser. LNCS, G. Barthe, L. Burdy, M. Huisman, J.-L. Lanet, and T. Muntean, Eds., vol. 3362. Springer-Verlag, 2005, pp. 108–128.
- <span id="page-7-10"></span>[11] A. Amighi, S. Blom, M. Huisman, and M. Zaharieva-Stojanovski, "The VerCors project: Setting up basecamp," in *Programming Languages meets Program Verification (PLPV 2012)*. ACM Press, 2012, pp. 71– 82.
- <span id="page-7-11"></span>[12] D. Lea, "A Java fork/join framework," in *Proceedings of the ACM 2000 conference on Java Grande*, ser. JAVA '00. New York, NY, USA: ACM, 2000, pp. 36–43. [Online]. Available: <http://doi.acm.org/10.1145/337449.337465>
- <span id="page-7-12"></span>[13] E. Tempero, C. Anslow, J. Dietrich, T. Han, J. Li, M. Lumpe, H. Melton, and J. Noble, "Qualitas Corpus: A curated collection of Java code for empirical studies," in *2010 Asia Pacific Software Engineering Conference (APSEC2010)*, Dec. 2010, pp. 336–345.
- <span id="page-7-13"></span>[14] D. Lea, "The java.util.concurrent synchronizer framework," *Sci. Comput. Program.*, vol. 58, no. 3, pp. 293–309, 2005.
- <span id="page-7-14"></span>[15] E. Bruneton, R. Lenglet, and T. Coupay, "ASM: a code manipulation tool to implement adaptable systems," in *Adaptable and extensible component systems*, November 2002.
- <span id="page-7-15"></span>[16] D. F. Bacon and P. F. Sweeney, "Fast static analysis of C++ virtual function calls," in *OOPSLA*, 1996, pp. 324–341.
- <span id="page-7-16"></span>[17] P. Chalin, "A sound assertion semantics for the dependable systems evolution verifying compiler," in *Proceedings of the 29th international conference on Software Engineering*. IEEE Computer Society, 2007, pp. 23–33.
- <span id="page-7-17"></span>[18] S. Raemaekers, A. van Deursen, and J. Visser, "An analysis of dependence on third-party libraries in open source and proprietary systems," in *Sixth International Workshop on Software Quality and Maintainability, SQM*, vol. 12, 2012.
- <span id="page-7-18"></span>[19] H. Rocha and M. T. Valente, "How annotations are used in Java: an empirical study," in *23rd International conference on software engineering and knowledge engineering (SEKE)*, 2011, pp. 426–431.
- <span id="page-7-19"></span>[20] N. Beckman, D. Kim, and J. Aldrich, "An empirical study of object protocols in the wild," *ECOOP 2011–Object-Oriented Programming*, pp. 2–26, 2011.